## **Nomination process after trading on the ETPA platform**

ETPA applies two methods of physically nominating electricity to TenneT; via E-program (dual sided nomination aka **DSN**) or single sided transaction (**SST**).

All day-ahead trades ("Intraday +1") before 13:30, are nominated by ETPA to TenneT via Eprogram. Your nomination to TenneT for ETPA must match this nomination in order for TenneT to clear the day and to clear the trades. If the nomination does not clear, you will receive an APERAK45 with an error message.

All day-ahead trades ("Intraday +1") after 13:30 for are nominated by ETPA to TenneT via SST. All intra-day and Ex-post trades are also nominated via SST.

In case of SST nomination of the trade you do **not** need to submit anything on your side. The SST is an adjustment (delta position change to be precise) to ETPA on your already cleared Eprogram. We are authorized (in the application form of ETPA) to make these adjustments in your E-program via SST.

After each trade, you will receive an email with a trade confirmation. The confirmation includes the method of nomination used, being either dual sided nomination (**DNS**) or single sided transaction (**SST**). Please follow this nomination in your system's configuration.

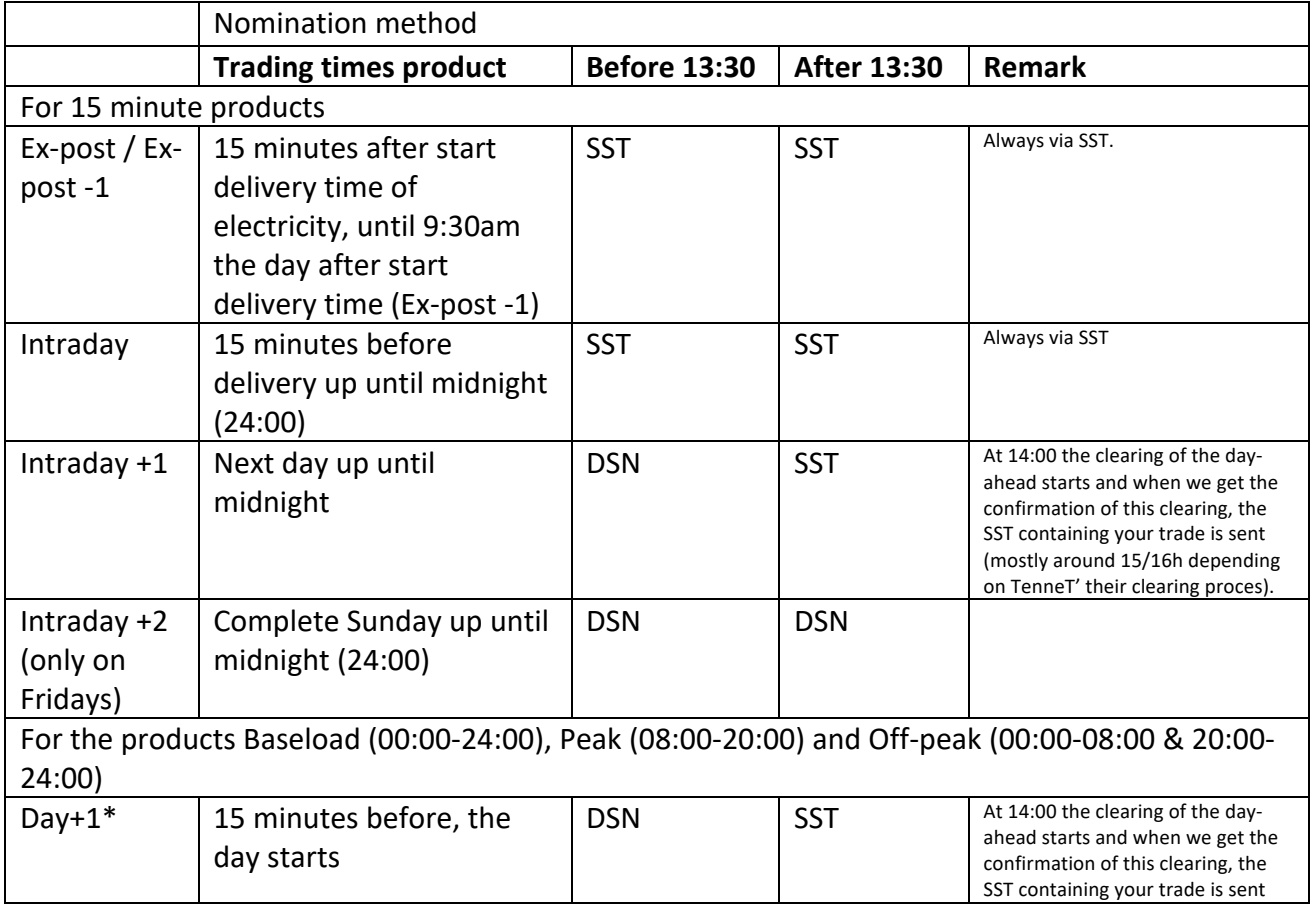

Below we have added an overview:

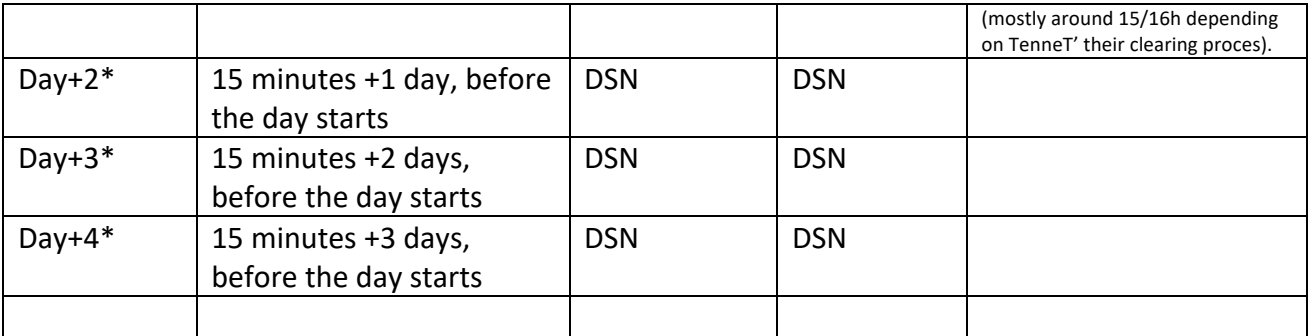

\* These are workdays. So this calculation is corrected for weekends.